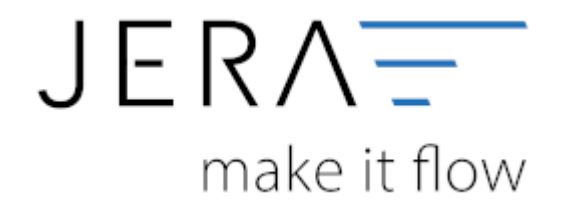

## **Jera Software GmbH** Reutener Straße 4 79279 Vörstetten

Dokumentation Fibu-Schnittstellen der Jera GmbH - http://wiki.fibu-schnittstelle.de/

## **Inhaltsverzeichnis**

- [PayPal 2 DATEV](http://wiki.fibu-schnittstelle.de/doku.php?id=paypal:allgemein)
- [Installation](http://wiki.fibu-schnittstelle.de/doku.php?id=paypal:install)
- [Bedienung allgemein](http://wiki.fibu-schnittstelle.de/doku.php?id=paypal:common:handling)
- [Import Kontoauszüge](http://wiki.fibu-schnittstelle.de/doku.php?id=paypal:pass_sheets)
- [Fibu Einstellungen](http://wiki.fibu-schnittstelle.de/doku.php?id=paypal:setup:fibu)
	- [Datev Allgemeine Einstellungen](http://wiki.fibu-schnittstelle.de/doku.php?id=paypal:fibu:allgemein)
	- [Datev CSV/EXTF Format](http://wiki.fibu-schnittstelle.de/doku.php?id=paypal:fibu:csv)
	- [Personenkonten](http://wiki.fibu-schnittstelle.de/doku.php?id=paypal:setup:personenkonten)
	- [Belegfelder](http://wiki.fibu-schnittstelle.de/doku.php?id=paypal:setup:belegfelder)
- [Einstellungen Zahlungen PayPal](http://wiki.fibu-schnittstelle.de/doku.php?id=paypal:einstellungen)
- [Proxy Einstellungen](http://wiki.fibu-schnittstelle.de/doku.php?id=paypal:proxy)

From: <http://wiki.fibu-schnittstelle.de/>- **Dokumentation Fibu-Schnittstellen der Jera GmbH**

Permanent link: **<http://wiki.fibu-schnittstelle.de/doku.php?id=navipaypal>**

Last update: **2020/02/18 09:55**

 $\pmb{\times}$